# **Experimental design of the WCCI 2006 performance prediction challenge** Isabelle Guyon – April 2005 isabelle@clopinet.com

This documents provides details about the five datasets used in the WCCI 2006 predictive modeling challenge. We used publicly available data to carve out five twoclass classification problems suitable to benchmark performance prediction capabilities. By "performance prediction" we mean predicting how well a given classifier will perform on new unseen data.

## **How good are you at predicting how good you are?**

The challenge is to obtain the **best test performance** on the five proposed datasets AND **to accurately predict ahead of time such performance**. In most real world situations, it is important both to produce a good predictor AND to assess accurately how well this predictor will perform on new unseen data: Before deploying a model in the field, one must know whether it will meet desired specifications or whether one should invest more time and resources to collect more data or develop more sophisticated models. The competitors have several months to build classifiers with provided (labeled) training data. A web server is provided to submit prediction results on additional unlabeled data. Two unlabeled datasets are used for evaluation: a small validation set used during the development period and a very large test set to do the final evaluation and the ranking of the participants. During a development period, the validation set performance is published immediately upon submission of prediction results. The test set performance remains undisclosed until the end of the competition. The labels of the validation set are published shortly before the end of the competition.

The performance prediction challenge is connected to model selection because accurate performance predictions are good model ranking criteria. The problem is particularly difficult in applications for which the amount training data is small. Training data serve both to train the models and assess their performance. A typical method used is crossvalidation. Other methods consist in training with all the available training data and using theoretical performance bounds to correct the performance prediction.

We formatted a number of datasets for the purpose of benchmarking performance prediction algorithms in a controlled manner. The data sets were chosen to span a variety of domains (drug discovery, ecology, handwritten digit recognition, text classification, and marketing.) We chose data sets that had sufficiently many examples to create a large enough test set to obtain statistically significant results. The input variables are continuous or binary, sparse or dense. All problems are two-class classification problems. The similarity of the tasks allows participants to enter results on all data sets. The data characteristics are summarized in Table 1.

|              | Dataset Sparsity (%) Save As Type |            |            | <b>FracPos (%) Tr/FN</b> |       | <b>FeatNum</b> Train |       | <b>Valid</b> | Test   |
|--------------|-----------------------------------|------------|------------|--------------------------|-------|----------------------|-------|--------------|--------|
| <b>ADA</b>   |                                   | 79.4dense  | Imixed     | 24.8                     | 86.4  | 48                   | 4147  | 415          | 41471  |
| <b>GINA</b>  |                                   | 69.2 dense | continuous | 49.2                     | 3.25  | 970                  | 3153  | 315          | 31532  |
| <b>HIVA</b>  |                                   | 90.9 dense | binary     | 3.5                      | 2.38  | 1617                 | 3845  | 384          | 38449  |
| <b>NOVA</b>  |                                   | 99.7sparse | binary     | 28.5                     | 0.1   | 16969                | 1754  | 175          | 17537  |
| <b>SYLVA</b> |                                   | 77.9dense  | Imixed     | 6.2                      | 60.58 | 216                  | 13086 | 1308         | 130858 |

Table 1: Datasets of the performance prediction challenge.

## Method:

Preparing the data included the following steps:

- Preprocessing data to obtain features in the same numerical range (0 to 999 for continuous data and 0/1 for binary data).
- Randomizing the order of the patterns and the features to homogenize the data.
- Splitting the data into training, validation and test set. **The validation set is 100 times smaller than the test set** to make it 10 times less accurate to compute the performances on the basis of the validation set only. The training set is ten times larger than the validation set.

The classification performance is evaluated by the Balanced Error Rate (BER), that is the average error rate of the two classes. Both validation and test set truth-values (labels) are withheld during the benchmark. The validation set serves as development test set to give on-line performance feed-back to the participants. One month before the end of the challenge, the validation set labels are made available. At the end of the benchmark, the participants send their test set results. The scores on the test set results are disclosed simultaneously to all participants after the benchmark is over.

## Data formats:

All the data sets are in the same format and include 7 files in text format:

**dataname.param**: Parameters and statistics about the data

**dataname\_train.data**: Training set (a sparse or a regular matrix, patterns in lines, features in columns).

**dataname\_valid.data**: Development test set or "validation" set.

**dataname\_test.data**: Test set.

**dataname\_train.labels**: Labels (truth values of the classes) for training examples.

**dataname** valid.labels: Validation set labels (withheld during the benchmark).

**dataname** test.labels: Test set labels (withheld during the benchmark). The matrix data formats used are:

- For regular matrices: a space delimited file with a new-line character at the end of each line.
- For sparse matrices with binary values: for each line of the matrix, a space delimited list of indices of the non-zero values. A new-line character at the end of each line. In this challenge there are no sparse matrices with non-binary values.

The results on each dataset should be formatted in 5 ASCII files:

**dataname.guess**: your prediction of the BER (Balanced Error Rate) for your classifier on test data (mandatory for all submission.).

**dataname\_valid.resu:** +-1 classifier outputs for validation set examples (mandatory for all submission.).

**dataname** test.resu:  $+1$  classifier outputs for final test set examples (mandatory for final submissions.)

**dataname** valid.conf: confidence values for validation examples (optional.) **dataname\_test.conf**: confidence values for test examples (optional.)

### Format for classifier outputs:

- The .guess files should have a single decimal numeric value between 0 and 1, indicating the predicted BER.

- Both .resu files should have one +-1 integer value per line indicating the prediction for the various patterns.

- Both .conf files should have one decimal positive numeric value per line indicating classification confidence. The confidence values can be the absolute discriminant values. They do not need to be normalized to look like probabilities. They will be used to compute ROC curves and Area Under such Curve (AUC).

## Model formats:

There is also the possibility of submitting information about the models used. This is described in a separate document.

## Result rating:

The scoring methods that have been retained are:

- Test set balanced error rate (test ber): the average of the class error rates (the class error rates are the error rates obtained with test examples of individual classes, using the predictions provided by the participants.)
- Error of performance prediction: the difference between the test\_ber and guessed\_ber (the value of the BER that the participants provide at their guess of how well they will perform on test data): E\_pred = abs(guessed\_ber - test\_ber).

Of the 10% top ranking challengers according to test\_ber, the winner will be the one providing the best E\_pred.

In addition to test ber and E pred, other statistics will be computed, but not used for scoring, including:

- AUC: Area under the ROC curve.
- Negative cross-entropy: The average negative log estimated predictive probability of the true labels (see http://predict.kyb.tuebingen.mpg.de/).

## **Dataset A: SYLVA**

## **1) Topic**

The task of SYLVA is to classify forest cover types. This is a two-class classification problem with 216 input variables. Each pattern is composed of 4 records: 2 true records matching the target and 2 records picked at random. Thus ½ of the features are distracters.

The forest cover type for 30 x 30 meter cells is obtained from US Forest Service (USFS) Region 2 Resource Information System (RIS) data.

#### **2) Sources**

a. Original owners Remote Sensing and GIS Program Department of Forest Sciences College of Natural Resources Colorado State University Fort Collins, CO 80523

(contact Jock A. Blackard, jblackard/wo\_ftcol@fs.fed.us or Dr. Denis J. Dean, denis@cnr.colostate.edu) Jock A. Blackard USDA Forest Service 3825 E. Mulberry Fort Collins, CO 80524 USA jblackard/wo\_ftcol@fs.fed.us

Dr. Denis J. Dean Associate Professor Department of Forest Sciences Colorado State University Fort Collins, CO 80523 USA denis@cnr.colostate.edu

Dr. Charles W. Anderson Associate Professor Department of Computer Science Colorado State University Fort Collins, CO 80523 USA anderson@cs.colostate.edu

#### **Acknowledgements, Copyright Information, and Availability**

Reuse of this database is unlimited with retention of copyright notice for Jock A. Blackard and Colorado State University.

#### b. Donor of database

This version of the database was prepared for the WCCI2006 variable and feature selection benchmark by Isabelle Guyon, 955 Creston Road, Berkeley, CA 94708, USA (isabelle@clopinet.com).

- c. Date received: August 28, 1998, UCI Machine Learning Repository, under the name Forest Cover Type.
- d. Date prepared for the challenge: June 2005.

#### **3) Past usage**

Blackard, Jock A. 1998. "Comparison of Neural Networks and Discriminant Analysis in Predicting Forest Cover Types." Ph.D. dissertation. Department of Forest Sciences. Colorado State University. Fort Collins, Colorado.

Classification performance with first 11,340 records used for training data, next 3,780 records used for validation data, and last 565,892 records used for testing data subset: -- 70% backpropagation -- 58% Linear Discriminant Analysis

### **4) Experimental design**

The original data comprises a total of 581012 instances (observations) grouped in 7 classes (forest cover types) and having 54 attributes corresponding to 12 measures (10 quantitative variables, 4 binary wilderness areas and 40 binary soil type variables). The actual forest cover type for a given observation (30 x 30 meter cell) was determined from US Forest Service (USFS) Region 2 Resource Information System (RIS) data. Independent variables were derived from data originally obtained from US Geological Survey (USGS) and USFS data. Data is in raw form (not scaled) and contains binary (0 or 1) columns of data for qualitative independent variables (wilderness areas and soil types).

## **Variable Information**

Given is the variable name, variable type, the measurement unit and a brief description. The forest cover type is the classification problem. The order of this listing corresponds to the order of numerals along the rows of the database.

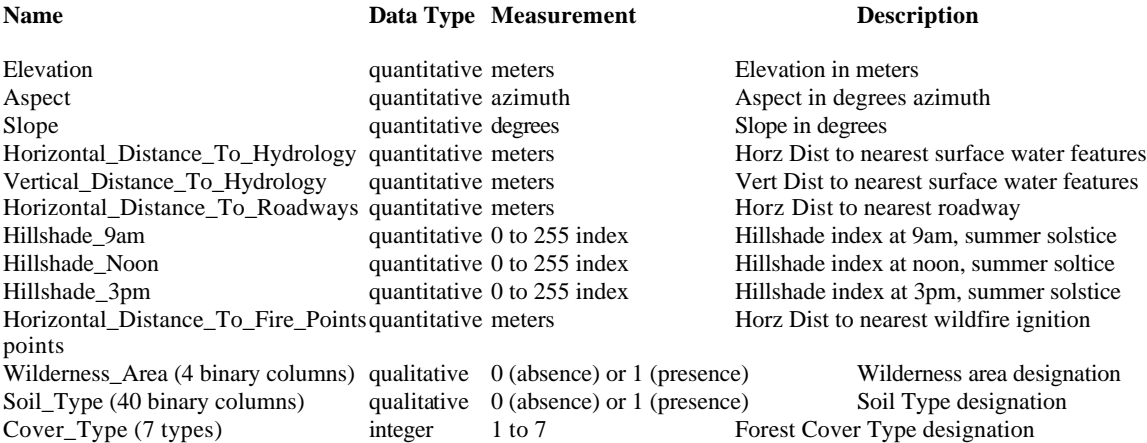

## **Code Designations**

Wilderness Areas:

- 1 -- Rawah Wilderness Area
- 2 -- Neota Wilderness Area
- 3 -- Comanche Peak Wilderness Area
- 4 -- Cache la Poudre Wilderness Area

#### Soil Types:

1 to 40 : based on the USFS Ecological Landtype Units for this study area.

#### Forest Cover Types:

- 1 -- Spruce/Fir
- 2 -- Lodgepole Pine
- 3 -- Ponderosa Pine
- 4 -- Cottonwood/Willow
- 5 -- Aspen
- 6 -- Douglas-fir
- 7 Krummholz

## **Class Distribution**

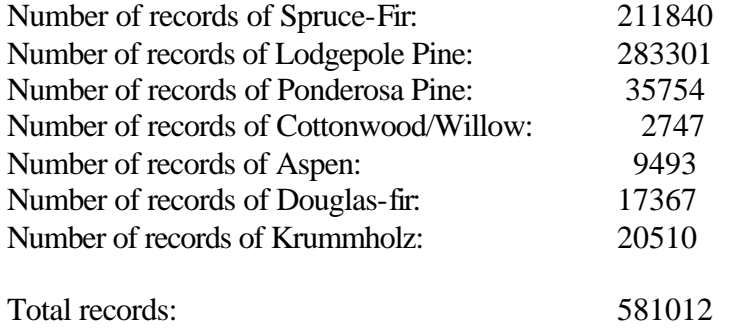

## **Data preprocessing and data split**

We carved a binary classification task out these data. We decided to separate Ponderosa pine from all others. To disguise the data and render the task more challenging, we created patterns containing the concatenation of 4 patterns: two of the target class and two randomly chosen from either class. In this way there are pairs of redundant features and ½ of the features are non-informative.

### **5) Number of examples and class distribution**

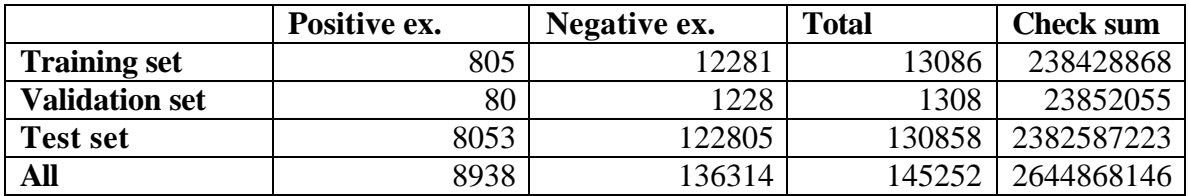

#### **6) Type of input variables and variable statistics**

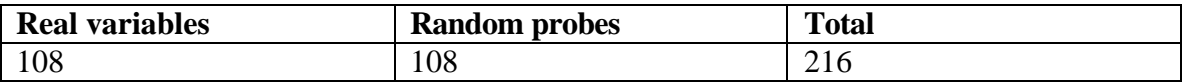

All variables are **integer** quantized on 1000 levels. There are **no missing values**. The data is not very sparse, but for data compression reasons, we thresholded the values. Approximately 78% of the variable values are zero. The data was saved as a **dense** matrix.

**7) Results of the run of the zarbi method**

train, BER= 4.11 +- 0.49%, guess\_error= 0.00% valid, BER= 2.73 +- 1.29%, guess\_error= 1.39% test, BER= 4.47 +- 0.16%, guess\_error= 0.36% A linear SVM (C=0.1) obtains a test error of 3.98%.

## **Dataset B: GINA**

### **1) Topic**

The task of GINA is handwritten digit recognition. We chose the problem of separating the odd numbers from even numbers. We use 2-digit numbers. Only the unit digit is informative for that task, therefore at least ½ of the features are distracters. This is a twoclass classification problem with sparse continuous input variables, in which each class is composed of several clusters. It is a problems with heterogeneous classes.

## **2) Sources**

a. Original owners

The data set was constructed from the MNIST data that is made available by Yann LeCun of the NEC Research Institute at http://yann.lecun.com/exdb/mnist/. The digits have been size-normalized and centered in a fixed-size image of dimension 28x28. We show examples of digits in Figure B1.

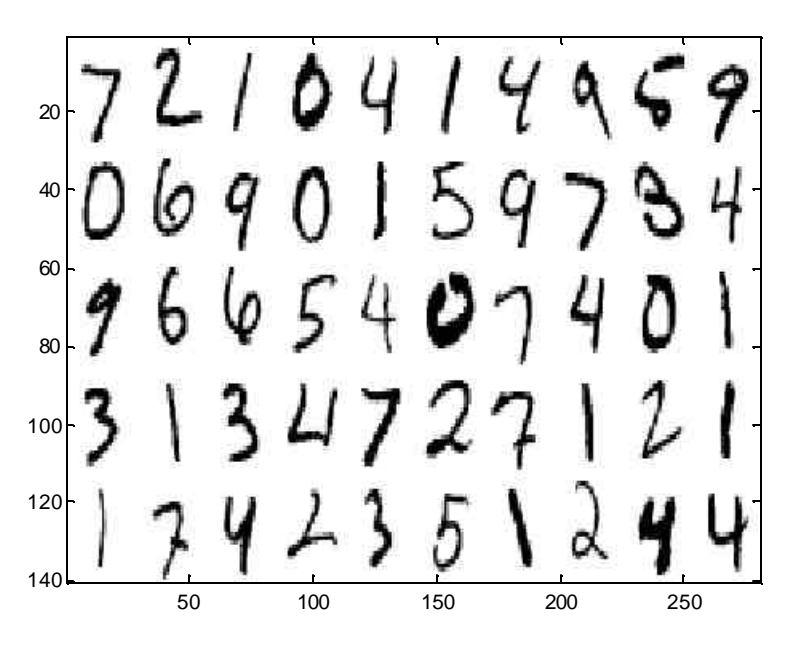

**Figure B1: Examples of digits from the MNIST database.**

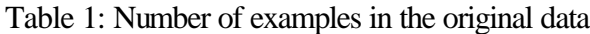

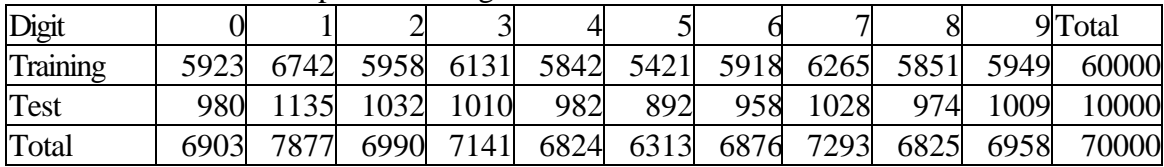

## b. Donor of database

This version of the database was prepared for the WCCI performance prediction challenge by Isabelle Guyon, 955 Creston Road, Berkeley, CA 94708, USA (isabelle@clopinet.com).

c. Date prepared for the challenge: June 2005.

## **3) Past usage**

Many methods have been tried on the MNIST database, in its original data split (60,000 training examples, 10,000 test examples, 10 classes.) Here is an abbreviated list from http://yann.lecun.com/exdb/mnist/:

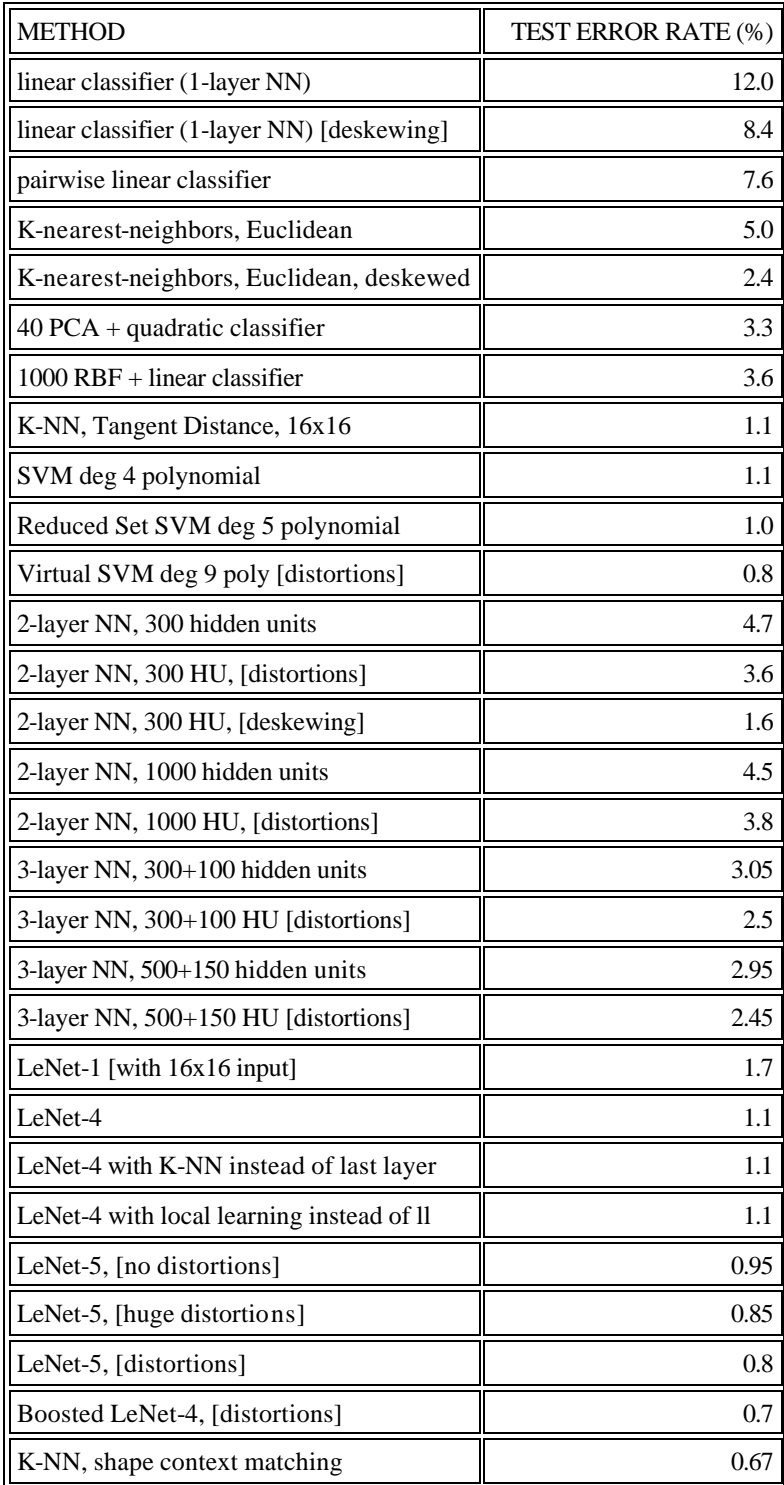

Reference:

Y. LeCun, L. Bottou, Y. Bengio, and P. Haffner. "Gradient-based learning applied to document recognition." Proceedings of the IEEE, 86(11):2278-2324, November 1998. http://yann.lecun.com/exdb/publis/index.html#lecun-98

The dataset restricted to a selection of digits "4" and "9" was used in the NIPS 2003 feature selection challenge http://clopinet.com/isabelle/Projects/NIPS2003/ and http://www.nipsfsc.ecs.soton.ac.uk/, under the name GISETTE.

# **4) Experimental design**

To construct the dataset, we performed the following steps:

- We removed the pixels that were 99% of the time white. This reduced the original feature set of 784 pixels to 485.
- The original resolution (256 gray levels) was kept.
- In spite of the fact that the data are rather sparse (about 30% of the values are non-zero), we saved the data as a dense matrix because we found that it can be compressed better in this way (to 19 MB.)
- The feature names are the (i,j) matrix coordinates of the pixels (in a 28x28 matrix.)
- We created 2 digit numbers by dividing the datasets into to parts and pairing the digits at random.
- The task is to separate odd from even numbers. The digit of the tens being not informative, the features of that digit act as distracters.

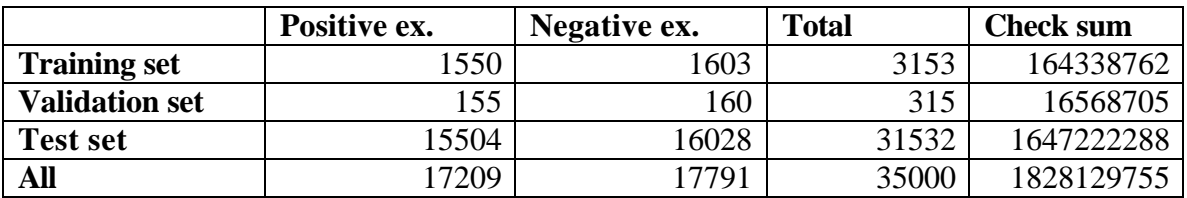

## **5) Number of examples and class distribution**

#### **6) Type of input variables and variable statistics**

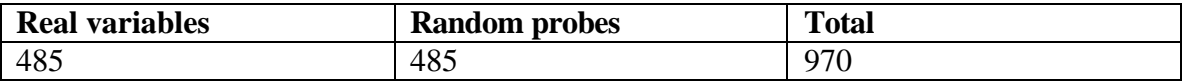

All variables are **integer** quantized on 256 levels. There are **no missing values**. The data is rather **sparse**. Approximately 69% of the entries are zero. The data was saved as a **dense** matrix, because it compresses better in that format.

## **7) Results of the run of the zarbi method**

train, BER= $18.84 + 0.70\%$ , guess error= 0.00% valid, BER=18.53 +- 2.21%, guess\_error= 0.31% test, BER= $20.34 + 0.23\%$ , guess error= 1.50% Note: a linear SVM (C=0.1) obtains a test BER of 18.9%.

## **Dataset C: NOVA**

## **1) Topic**

The task of NOVA is text classification from the 20-Newsgroup data. We selected the separation of politics and religion topics from all the other topics. This is a two-class classification problem with sparse binary input variables using a bag-of-word representation with a vocabulary of approximately 17000 words.

# **2) Sources**

a. Original owners

# Tom Mitchell

School of Computer Science Carnegie Mellon University

## tom.mitchell@cmu.edu

Available from the UCI machine learning repository. The version we are using was preprocessed by Ron Bekkerman http://www.cs.technion.ac.il/~ronb/thesis.html into the "bag-of-words" representation.

# b. Donor of database

This version of the database was prepared for the WCCI 2006 challenge on performance prediction by Isabelle Guyon, 955 Creston Road, Berkeley, CA 94708, USA (isabelle@clopinet.com).

c. Date prepared for the challenge: June 2005.

# **3) Past usage**

T. Mitchell. Machine Learning, McGraw Hill, 1997.

T. Joachims (1996). A probabilistic analysis of the Rocchio algorithm with TFIDF for text categorization, Computer Science Technical Report CMU-CS-96-118. Carnegie Mellon University.

Ron Bekkerman, Ran El-Yaniv, Naftali Tishby, and Yoad Winter. Distributional Word Clusters vs. Words for Text Categorization. JMLR 3(Mar):1183-1208, 2003.

# **4) Experimental design**

We selected 8 newsgroups relating to politics or religion topics as our positive class (Table C.1.) Vocabulary selection includes the following filters:

- remove words containing digits and convert to lowercase

- remove words appearing less than twice in the whole dataset.

- remove short words with less than 3 letters.
- exclude ~2000 words found frequenly in all documents.
- truncate the words at a max of 7 letters.

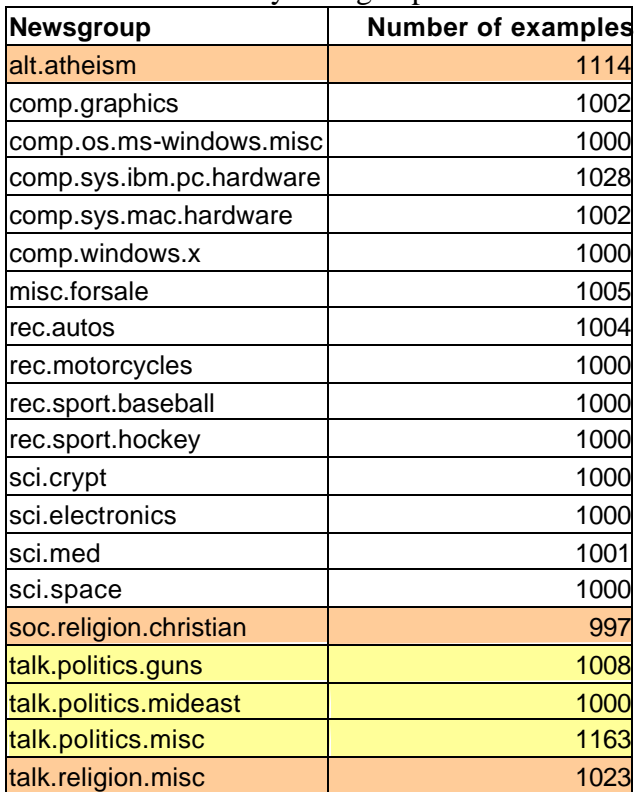

Table C.1: Twenty newsgroup database.

### **5) Number of examples and class distribution**

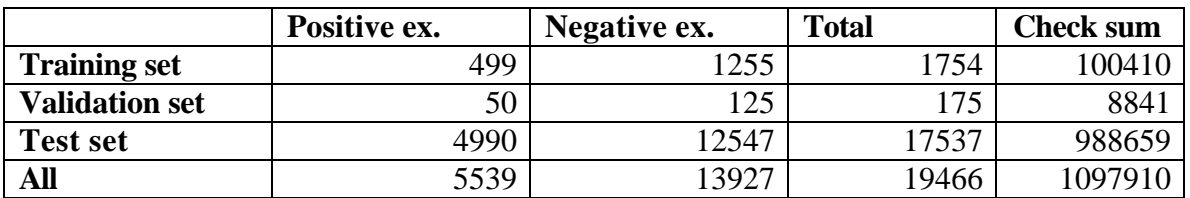

#### **6) Type of input variables and variable statistics**

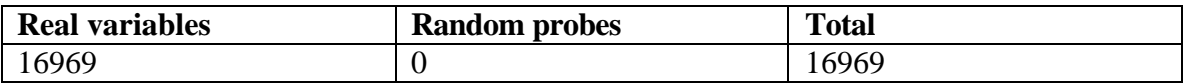

All variables are **binary**. There are **no missing values**. The data is very **sparse**. Over 99% of the entries are zero. The data was saved as a **sparse-binary** matrix.

**7) Results of the run of the zarbi method** 

train, BER=16.15 +- 1.16%, guess\_error= 0.00% valid, BER=28.80 +- 4.53%, guess\_error=12.65% test, BER=20.45 +- 0.40%, guess\_error= 4.31% A linear SVM  $(C=0.1)$  obtains a test BER of 5.56%.

## **Dataset D: HIVA**

## **1) Topic**

The task of HIVA is to predict which compounds are active against the AIDS HIV infection. This is a two-class classification problem with about 2000 sparse binary input variables. The variables represent properties of the molecule inferred from its structure. The problem is therefore to relate structure to activity (a QSAR=quantitative structureactivity relationship problem) to screen new compounds before actually testing them (a HTS=high-throuput screening problem.)

## **2) Sources**

a. Original owners

The data is made available by the National Cancer Institute (NCI), via the DTP AIDS Antiviral Screen program at: http://dtp.nci.nih.gov/docs/aids/aids\_data.html.

The DTP AIDS Antiviral Screen has checked tens of thousands of compounds for evidence of anti-HIV activity. Available are screening results and chemical structural data on compounds that are not covered by a confidentiality agreement.

# b. Donor of database

This version of the database was prepared for the WCCI 2006 performance prediction challenge by Isabelle Guyon, 955 Creston Road, Berkeley, CA 94708, USA (isabelle@clopinet.com).

c. Date prepared for the challenge: June 2005.

# **3) Past usage**

An earlier release of the database was uses in an Equbits case study: http://www.limsfinder.com/community/articles\_comments.php?id=1553\_0\_2\_0\_C75. The feature set was obtained by a different method.

# **4) Experimental design**

The screening results of the May 2004 release containing the screening results for 43,850 compounds were used. The results of the screening tests are evaluated and placed in one of three categories:

- **CA** Confirmed active
- **CM** Confirmed moderately active
- **CI** Confirmed inactive

We converted this into a two-class classification problem: Inactive (CI) vs. Active (CA or CM.)

Chemical structural data for 42,390 compounds was obtained from the web page. It was converted to structural features by the program ChemTK version 4.1.1, Sage Informatics LLC. Four compounds failed parsing.

The 1617 features selected include:

- unbranched fragments: 750 features
- pharmacophores: 495 features
- branched fragments: 219 features
- internal\_fingerprints: 132 features

- ring systems: 21 features

Only binary features having a total number of ones larger than 100 (>400 for unbranched fragments) and at least 2% of ones in the positive class were retained. In all cases, the default program settings were used to generate keys (except for the pharmacophores for which "max number of pharmacophore points" was set to 4 instead of 3; the pharmacophore keys for Hacc, Hdon, ExtRing, ExtArom, ExtAliph were generated, as well as those for Hacc, Hdon, Neg, Pos.) The keys were then converted to attributes.

We briefly describe the attributes/features:

Branched fragments: each fragment is constructed through an "assembly" of shortest-path unbranched fragments, where each of the latter is required to be bounded by two atoms belonging to one or more pre-defined "terminal-atom".

Unbranched fragments: unique non-branching fragments contained in the set of input molecules.

Ring systems: A ring system is defined as any number of single or fused rings connected by an unbroken chain of atoms. The simplest example would be either a single ring (e.g., benzene) or a single fused system (e.g., naphthalene).

Pharmacophores: ChemTK uses a type of pharmacophore that measures distance via bond connectivity rather than a typical three-dimensional distance. For instance, to describe a hydrogen-bond acceptor and hydrogen-bond donor separated by five connecting bonds, the corresponding key string would be "HAcc.HDon.5". The pharmacophores were generated from the following features:

**Neg**. Explicit negative charge.

**Pos**. Explicit positive charge.

**HAcc**. Hydrogen-bond acceptor.

**HDon**. Hydrogen-bond donor.

**ExtRing**. Ring atom having a neighbor atom external to the ring.

**ExtArom.** Aromatic ring atom having a neighbor atom external to the ring.

**ExtAliph**. Aliphatic ring atom having a neighbor atom external to the ring.

Internal fingerprints: small, fixed catalog of pre-defined queries roughly similar to the MACCS key set developed by MDL.

We matched the compounds in the structural description files and those in the compound activity file, using the NSC id number. We ended up with 42678 examples.

#### **5) Number of examples and class distribution**

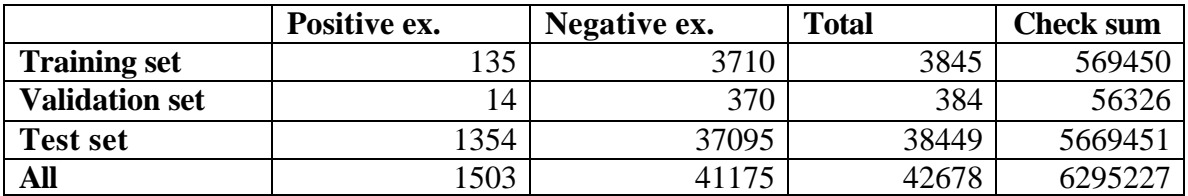

#### **6) Type of input variables and variable statistics**

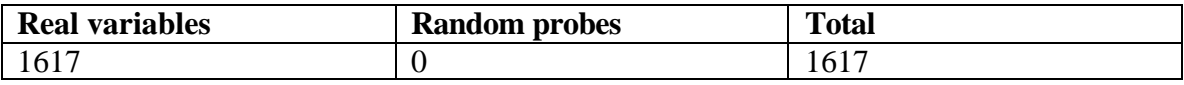

All variables are binary. The data was saved as a **non-spase** matrix, even though it is 91% sparse because dense matrices load faster in Matlab and the ASCII format compresses well.

#### **7) Results of the run of the zarbi method**

train, BER= $27.81 + 2.73\%$ , guess error= 0.00% valid, BER=40.71 +- 9.28%, guess\_error=12.91% test, BER=31.47 +- 0.89%, guess\_error= 3.66%

A linear SVM (C=0.1) obtains a test BER of 27.54%.

#### **Dataset E: ADA**

#### **1) Topic**

The task of ADA is to discover high revenue people from census data. This is a two-class classification problem with sparse binary input variables. The task was cut out of the Adult database available from the UCI machine learning repository.

#### **2) Sources**

a. Original owners This data was extracted from the census bureau database found at http://www.census.gov/ftp/pub/DES/www/welcome.html Donor: Ronny Kohavi and Barry Becker,

 Data Mining and Visualization Silicon Graphics. e-mail: ronnyk@sgi.com for questions.

#### The information below is exerpted from the UCI machine learning repository:

 Extraction was done by Barry Becker from the 1994 Census database. The prediction task is to determine whether a person makes over 50K a year. The attributes are: **age**: continuous. **workclass**: Private, Self-emp-not-inc, Self-emp-inc, Federal-gov, Local-gov, State-gov, Without-pay, Never-worked. **fnlwgt**: continuous. **education**: Bachelors, Some-college, 11th, HS-grad, Prof-school, Assoc-acdm, Assoc-voc, 9th, 7th-8th, 12th, Masters, 1st-4th, 10th, Doctorate, 5th-6th, Preschool. **education-num**: continuous. **marital-status**: Married-civ-spouse, Divorced, Never-married, Separated, Widowed, Marriedspouse-absent, Married-AF-spouse. **occupation**: Tech-support, Craft-repair, Other-service, Sales, Exec-managerial, Profspecialty, Handlers-cleaners, Machine-op-inspct, Adm-clerical, Farming-fishing, Transport-moving, Priv-house-serv, Protective-serv, Armed-Forces. **relationship**: Wife, Own-child, Husband, Not-in-family, Other-relative, Unmarried. **race**: White, Asian-Pac-Islander, Amer-Indian-Eskimo, Other, Black. **sex**: Female, Male. **capital-gain**: continuous. **capital-loss**: continuous. **hours-per-week**: continuous. **native-country**: United-States, Cambodia, England, Puerto-Rico, Canada, Germany, Outlying-US(Guam-USVI-etc), India, Japan, Greece, South, China, Cuba, Iran, Honduras, Philippines, Italy, Poland, Jamaica, Vietnam, Mexico, Portugal, Ireland, France, Dominican-Republic, Laos, Ecuador, Taiwan, Haiti, Columbia, Hungary, Guatemala, Nicaragua, Scotland, Thailand, Yugoslavia, El-Salvador, Trinadad&Tobago, Peru, Hong, Holand-Netherlands. **income**: >50K, <=50K.

```
Split into train-test using MLC++ GenCVFiles (2/3, 1/3 random).
 48842 instances, mix of continuous and discrete (train=32561, test=16281)
 45222 if instances with unknown values are removed (train=30162, test=15060)
 Duplicate or conflicting instances : 6
 Class probabilities for adult.all file
 Probability for the label '>50K' : 23.93% / 24.78% (without unknowns)
 Probability for the label '<=50K' : 76.07% / 75.22% (without unknowns)
 Description of fnlwgt (final weight)
 The weights on the CPS files are controlled to independent estimates of the
 civilian noninstitutional population of the US. These are prepared monthly
  for us by Population Division here at the Census Bureau. We use 3 sets of
 controls. People with similar demographic characteristics should have
 similar weights.
```
#### b. Donor of database

This version of the database was prepared for the WCCI 2006 performance prediction challenge by Isabelle Guyon, 955 Creston Road, Berkeley, CA 94708, USA (isabelle@clopinet.com).

c. Date prepared for the challenge: June 2005.

#### **3) Past usage**

```
 First cited in:
 @inproceedings{kohavi-nbtree,
    author={Ron Kohavi},
    title={Scaling Up the Accuracy of Naive-Bayes Classifiers: a
          Decision-Tree Hybrid},
    booktitle={Proceedings of the Second International Conference on
              Knowledge Discovery and Data Mining},
   year = 1996 Error Accuracy reported as follows, after removal of unknowns from
  train/test sets):<br>C4.5 : 84.4
         : 84.46+-0.30 Naive-Bayes: 83.88+-0.30
   NBTree : 85.90+-0.28
 The following algorithms were later run with the following error rates,
    all after removal of unknowns and using the original train/test split.
    All these numbers are straight runs using MLC++ with default values.
   Algorithm Error
-- ---------------- -----
1 C4.5 15.54
 2 C4.5-auto 14.46
 3 C4.5 rules 14.94
 4 Voted ID3 (0.6) 15.64
 5 Voted ID3 (0.8) 16.47
 6 T2 16.84
 7 1R 19.54
8 NBTree 14.10
 9 CN2 16.00
 10 HOODG 14.82
11 FSS Naive Bayes 14.05
12 IDTM (Decision table) 14.46<br>13 Naive-Bayes 16.12
13 Naive-Bayes
14 Nearest-neighbor (1) 21.42<br>15 Nearest-neighbor (3) 20.35
15 Nearest-neighbor (3)
16 OC1 15.04<br>17 Pebls Crash
                        Crashed. Unknown why (bounds WERE increased)
```
Note: The performances reported are error rates, not BER. We tried to reproduce these performances and obtained 15.62% error with a linear ridge regression classifier. The performances slightly degraded when we tried to group features (15.67% when we

replace the country code by a binary US/nonUS value and 16.40% with further reduction to 33 features.)

## **4) Experimental design**

We performed the following steps:

- Convert the features to 14 numeric values a∈1…n.
- Convert the numeric values to binary codes (a vector of n zeros with value one at the a<sup>th</sup> position. This results in 88 features. The missing values get an all zero vector.
- Downsize the number of features to 48 by replacing the country code by a binary US/nonUS feature.
- Randomize the feature and pattern order.
- Remove the entries with missing values for workclass.

| <b>Feature name</b>                 | min        |                | max numval | comments                                      |
|-------------------------------------|------------|----------------|------------|-----------------------------------------------|
| age                                 | 0.19       |                |            | 1 continuous No missing value.                |
| workclass_Private                   | 0          |                |            | 22799 missing values (corresponding entries   |
| workclass_Self_emp_not_inc          |            |                |            | $\overline{2}$ removed.)                      |
| workclass_Self_emp_inc              |            |                |            |                                               |
| workclass_Federal_gov               |            |                |            |                                               |
| workclass_Local_gov                 |            |                |            |                                               |
| workclass_State_gov                 |            |                |            |                                               |
| workclass_Without_pay               |            |                |            |                                               |
| workclass_Never_worked              |            |                |            |                                               |
| fnlwgt                              | 0.008      |                |            | 1 continuous No missing value.                |
|                                     |            |                |            | Number corresponding to 16 discrete levels of |
| educationNum                        | 0.06       |                |            | 16education                                   |
| maritalStatus_Married_civ_spouse    | C          |                |            | 2No missing value.                            |
| maritalStatus_Divorced              |            |                |            |                                               |
| maritalStatus_Never_married         |            |                |            |                                               |
| maritalStatus_Separated             |            |                |            |                                               |
| maritalStatus_Widowed               |            |                |            |                                               |
| maritalStatus_Married_spouse_absent |            | $\overline{0}$ |            |                                               |
| maritalStatus_Married_AF_spouse     |            |                |            |                                               |
| occupation_Tech_support             | $\Omega$   |                |            | 22809 missing values (corresponding entries   |
| occupation_Craft_repair             |            |                |            | $\overline{2}$ removed.)                      |
| occupation_Other_service            |            |                |            |                                               |
| occupation_Sales                    | $\sqrt{ }$ |                |            |                                               |
| occupation_Exec_managerial          |            |                |            |                                               |
| occupation_Prof_specialty           |            |                |            |                                               |
| occupation_Handlers_cleaners        |            |                |            |                                               |
| occupation_Machine_op_inspct        |            |                |            |                                               |
| occupation_Adm_clerical             |            |                |            |                                               |
| occupation_Farming_fishing          |            |                |            |                                               |
| occupation_Transport_moving         |            |                |            |                                               |

Table E.1. Features of the ADA datasets.

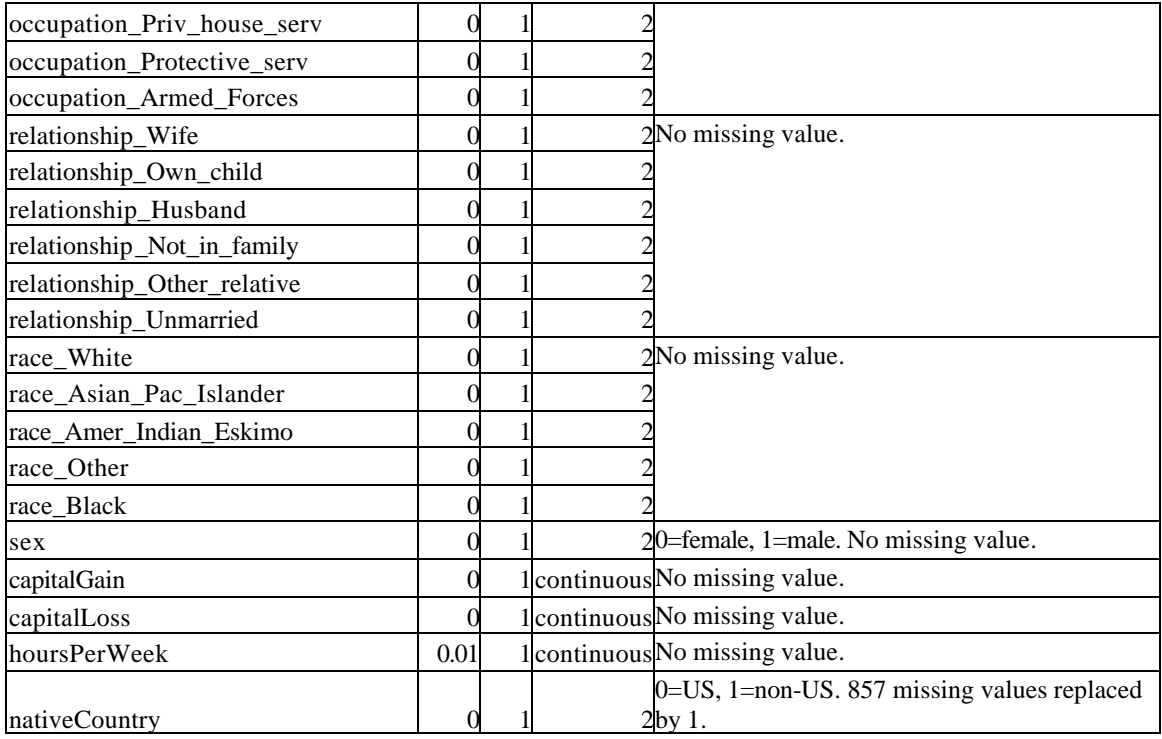

#### **5) Number of examples and class distribution**

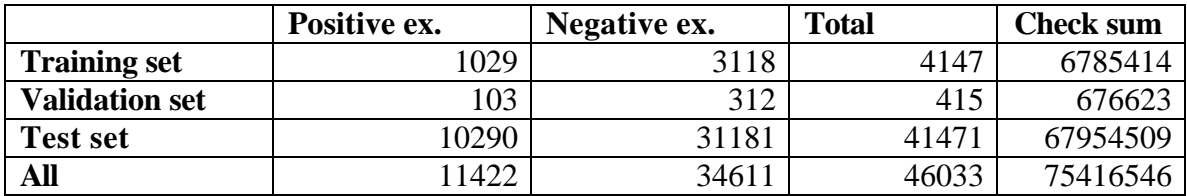

#### **6) Type of input variables and variable statistics**

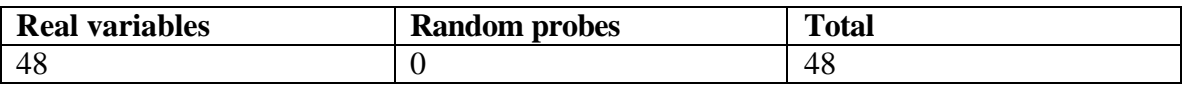

Six variables are continuous, the others are binary. There are **no missing values**. The data is 80% **sparse**. The data was saved as a **dense** matrix because once compressed it makes almost no difference and it loads much faster.

**7) Results of the run of the zarbi method**  train, BER=26.31 +- 0.97%, guess\_error= 0.00% valid, BER=29.00 +- 3.16%, guess\_error= 2.70% test, BER=27.37 +- 0.31%, guess\_error= 1.07% With a linear SVM (C=0.1), we obtained: a test BER  $= 19.75\%$  and a test error rate of 15.26%.